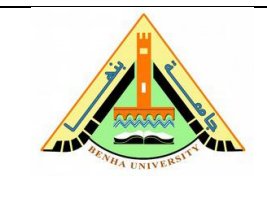

**Final Exam Subject:** Computer Programming– CPE 101 **Date:** Friday 28/12/2018 **Duration:** 2 hours **№ of Questions:** 5 in 2 page(s) **Total Mark:** 40

# **Question 1:** (12 Marks)

A. **(8 Marks)** Determine the output for each of the following code snippets (assuming successful compilation):

**\_\_\_\_\_\_\_\_\_\_\_\_\_\_\_\_\_\_\_\_\_\_\_\_\_\_\_\_\_\_\_\_\_\_\_\_\_\_\_\_\_\_\_\_\_\_\_\_\_\_\_\_\_\_\_\_\_\_\_\_\_\_\_\_\_\_\_\_\_\_\_\_\_\_\_**

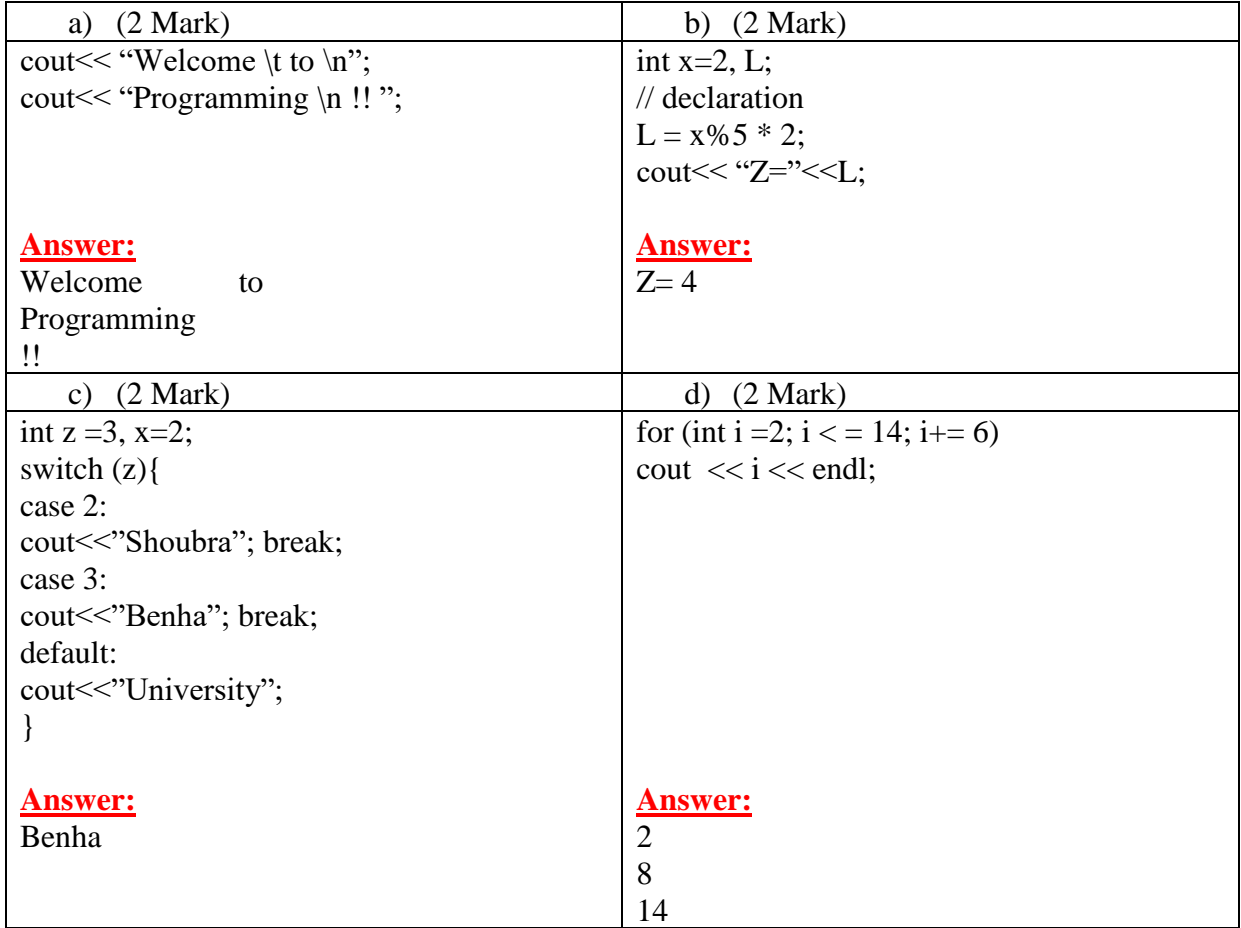

B. (4 Marks) Write *for loops* that will print each of the following outputs:

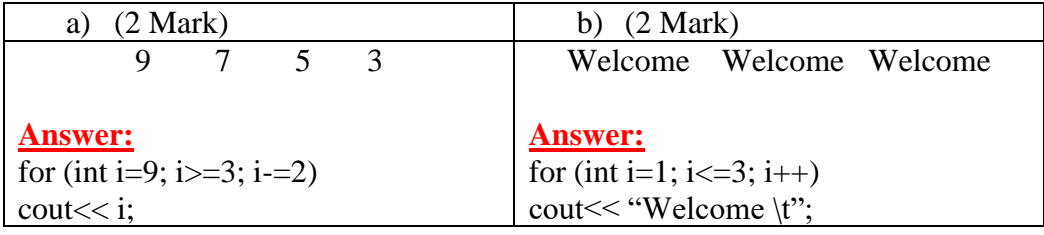

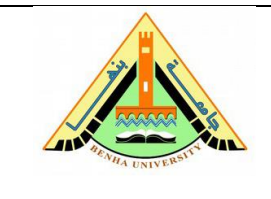

**\_\_\_\_\_\_\_\_\_\_\_\_\_\_\_\_\_\_\_\_\_\_\_\_\_\_\_\_\_\_\_\_\_\_\_\_\_\_\_\_\_\_\_\_\_\_\_\_\_\_\_\_\_\_\_\_\_\_\_\_\_\_\_\_\_\_\_\_\_\_\_\_\_\_\_**

**Final Exam Subject:** Computer Programming– CPE 101 **Date:** Friday 28/12/2018 **Duration:** 2 hours **№ of Questions:** 5 in 2 page(s) **Total Mark:** 40

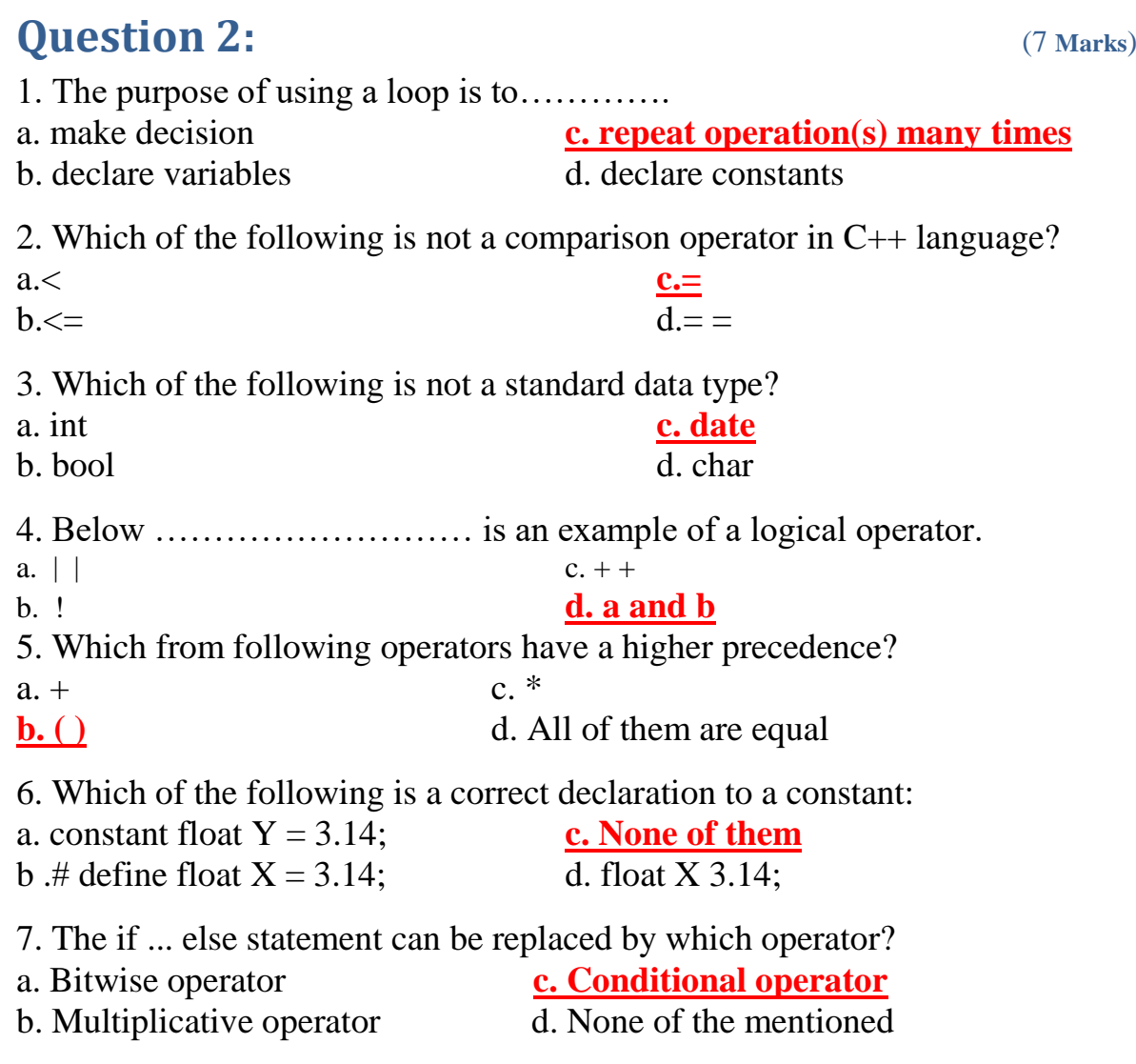

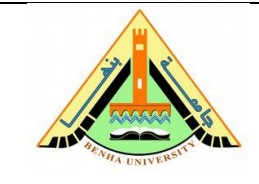

**Final Exam Subject:** Computer Programming– CPE 101 **Date:** Friday 28/12/2018 **Duration:** 2 hours **№ of Questions:** 5 in 2 page(s) **Total Mark:** 40

### **Question 3:** (7 **Marks**) **Book Club Points**

A Bookseller has a book club that awards points to its customers based on the number of books purchased each month. The points are awarded as follows:

**\_\_\_\_\_\_\_\_\_\_\_\_\_\_\_\_\_\_\_\_\_\_\_\_\_\_\_\_\_\_\_\_\_\_\_\_\_\_\_\_\_\_\_\_\_\_\_\_\_\_\_\_\_\_\_\_\_\_\_\_\_\_\_\_\_\_\_\_\_\_\_\_\_\_\_**

- If a customer purchases 0 books, he earns 0 points.
- If a customer purchases 1 book, he earns 5 points.
- If a customer purchases 2 books, he earns 15 points.
- If a customer purchases 3 or more books, he earns 30 points.

Write a complete C++ program that asks the user to enter the number of books that he or she has purchased this month and displays the number of points awarded.

#### **Answer:**

#include <iostream> int main( ) { int book, points; cout<<"Please enter the number of books"; cin>>book; if  $(book==0)$ points  $= 0$ ; else if  $(book == 1)$ points  $= 5$ ; else if  $(book == 2)$ points  $= 15$ ; else if  $(book \geq 3)$ points  $= 30$ ; cout << "The number of point awarded:" << points; return 0; }

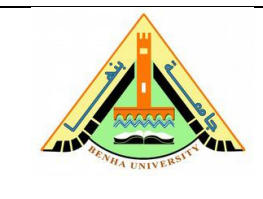

**Final Exam Subject:** Computer Programming– CPE 101 **Date:** Friday 28/12/2018 **Duration:** 2 hours **№ of Questions:** 5 in 2 page(s) **Total Mark:** 40

# **Question 4:** (7 **Marks**)

Write a complete C++ program that repeats printing a specific character according to a specific number. The program should ask the user to enter a character and a number. The program should then display the character many times as the number.

**\_\_\_\_\_\_\_\_\_\_\_\_\_\_\_\_\_\_\_\_\_\_\_\_\_\_\_\_\_\_\_\_\_\_\_\_\_\_\_\_\_\_\_\_\_\_\_\_\_\_\_\_\_\_\_\_\_\_\_\_\_\_\_\_\_\_\_\_\_\_\_\_\_\_\_**

[For example, if the user enters "\$" and "4", the program should display "\$\$\$\$"].

## **Answer:**

#include <iostream> int main( ) { int N; char ch; cout<<"Enter the number:"; cin>>N; cout<<"Enter the character"; cin>>ch; for (int i = 1;  $i \le N$ ;  $i$ ++) cout << ch; return 0; }

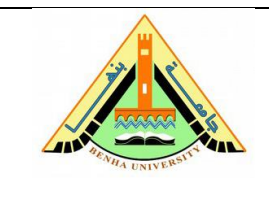

**Final Exam Subject:** Computer Programming– CPE 101 **Date:** Friday 28/12/2018 **Duration:** 2 hours **№ of Questions:** 5 in 2 page(s) **Total Mark:** 40

# **Question 5:** (7 **Marks**)

Write a complete  $C_{++}$  program that accepts a character grade  $(A, B, C \text{ or } F)$ from the user and prints its equivalent integer GPA (4, 3, 2 and 0 respectively) using *switch case*.

**\_\_\_\_\_\_\_\_\_\_\_\_\_\_\_\_\_\_\_\_\_\_\_\_\_\_\_\_\_\_\_\_\_\_\_\_\_\_\_\_\_\_\_\_\_\_\_\_\_\_\_\_\_\_\_\_\_\_\_\_\_\_\_\_\_\_\_\_\_\_\_\_\_\_\_**

### **Answer:**

#include <iostream> int main( ) { cout << "Please enter your grade:" << endl ; cin >> Grade ; switch (Grade){ case 'A': cout  $<<$  "your GPA is 4"; break; case 'B': cout  $<<$  "your GPA is 3"; break; case 'C': cout  $<<$  "your GPA is 2"; break; case 'F': cout  $<<$  "your GPA is 0"; break; default: cout << "Wrong grade, you must enter a grade in the range from 0 to 100"; } return 0; }

> Good Luck Dr. Shady Yehia Elmashad